# The pdfcolparallel package

## Heiko Oberdiek<sup>∗</sup>  $\langle$ heiko.oberdiek at googlemail.com $>$

2016/05/16 v1.4

#### **Abstract**

This packages fixes bugs in parallel and improves color support by using several color stacks that are provided by pdfTEX since version 1.40.

## **Contents**

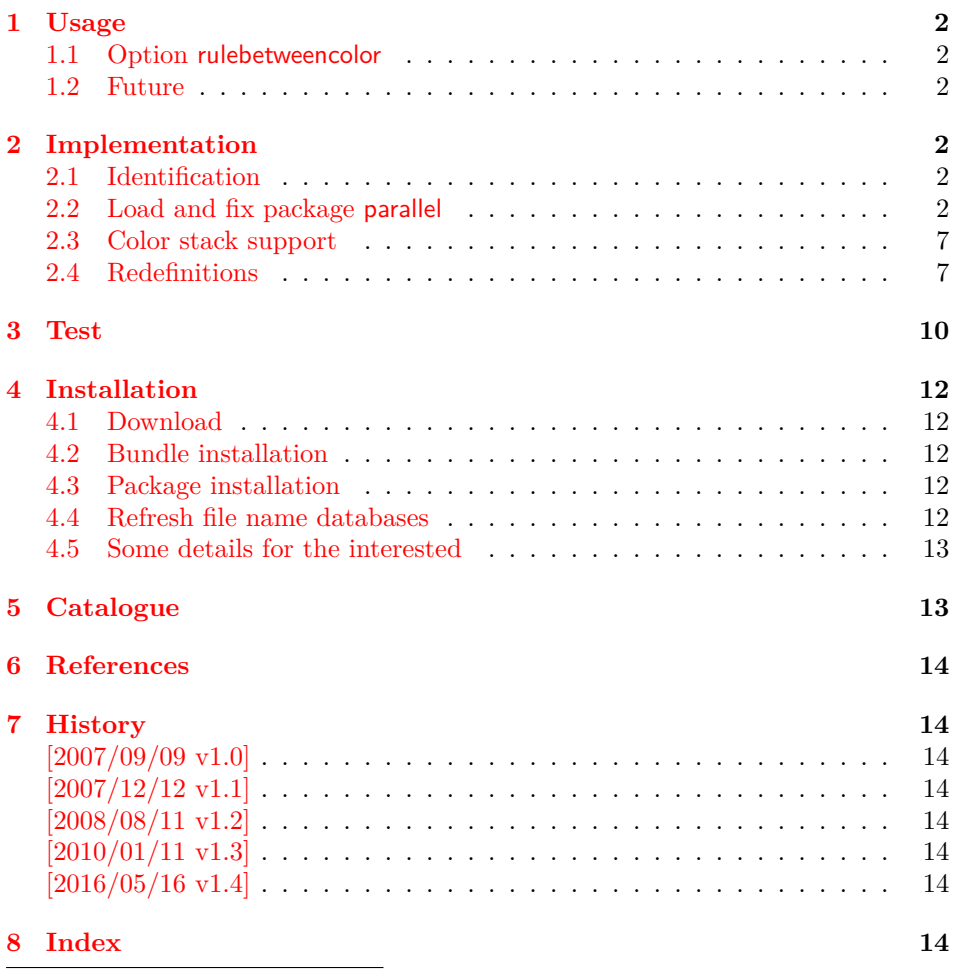

<sup>∗</sup>Please report any issues at https://github.com/ho-tex/oberdiek/issues

## <span id="page-1-0"></span>**1 Usage**

\usepackage{pdfcolparallel}

The package pdfcolparallel loads package parallel [\[1\]](#page-13-8) and redefines some macros to fix bugs.

If color stacks are available then package parallel is further patched to support them.

### <span id="page-1-1"></span>**1.1 Option rulebetweencolor**

Package pdfcolparallel also fixes the color for the rule between columns. Default color is \normalcolor. But this can be changed by using option rulebetweencolor for \setkeys{parallel} (see package keyval). The option takes a color specification as value. If the value is empty, then the default (\normalcolor) is used. Examples:

```
\setkeys{parallel}{rulebetweencolor=blue},
\setkeys{parallel}{rulebetweencolor={red}},
\setkeys{parallel}{rulebetweencolor={}}, % \normalcolor is used
\setkeys{parallel}{rulebetweencolor=[rgb]{1,0,.5}}
```
### <span id="page-1-2"></span>**1.2 Future**

If there will be a new version of package parallel that adds support for color stacks, then this package may become obsolete.

## <span id="page-1-3"></span>**2 Implementation**

### <span id="page-1-4"></span>**2.1 Identification**

- 1 ⟨\*package⟩
- <span id="page-1-15"></span>2 \NeedsTeXFormat{LaTeX2e}
- <span id="page-1-18"></span>3 \ProvidesPackage{pdfcolparallel}%
- 4 [2016/05/16 v1.4 Color stacks support for parallel (HO)]%

### <span id="page-1-5"></span>**2.2 Load and fix package parallel**

Package parallel is loaded. Before options of package pdfcolparallel are passed to package parallel.

- <span id="page-1-11"></span>5 \DeclareOption\*{%
- <span id="page-1-10"></span>6 \PassoptionsToPackage{\CurrentOption}{parallel}%
- 7 }
- <span id="page-1-17"></span>8 \ProcessOptions\relax
- <span id="page-1-19"></span>9 \RequirePackage{parallel}[2003/04/13]
- <span id="page-1-20"></span>10 \RequirePackage{infwarerr}[2007/09/09]

#### <span id="page-1-16"></span>\pcp@ColorPatch

- 11 \begingroup\expandafter\expandafter\expandafter\endgroup
- <span id="page-1-9"></span>12 \expandafter\ifx\csname currentgrouplevel\endcsname\relax
- 13 \def\pcp@ColorPatch{}%
- 14 \else
- 15 \def\pcp@ColorPatch{%
- <span id="page-1-6"></span>16 \@ifundefined{set@color}{%
- <span id="page-1-12"></span>17 \gdef\pcp@ColorPatch{}%
- 18 }{%
- <span id="page-1-13"></span>19 \gdef\pcp@ColorPatch{%
- <span id="page-1-14"></span>20 \gdef\pcp@ColorResets{}%
- 21 \bgroup
- <span id="page-1-7"></span>22 \aftergroup\pcp@ColorResets
- <span id="page-1-8"></span>23 \aftergroup\egroup
- <span id="page-2-29"></span>\let\pcp@OrgSetColor\set@color
- <span id="page-2-8"></span>\edef\pcp@GroupLevel{\the\currentgrouplevel}%

<span id="page-2-9"></span><span id="page-2-4"></span> \ifnum\pcp@GroupLevel=\currentgrouplevel \let\pcp@OrgAfterGroup\aftergroup

<span id="page-2-12"></span>\g@addto@macro\pcp@ColorResets

<span id="page-2-6"></span>\let\aftergroup\pcp@OrgAfterGroup

- 
- 
- 
- 
- 
- 
- 
- 

}%

}%

}%

\else

\begingroup

 \fi }% 43 \fi

}

\else

 }% \fi

}

<span id="page-2-21"></span>\ParallelLText

<span id="page-2-33"></span>\pcp@SetColor

<span id="page-2-26"></span>\pcp@CmdCheckRedef

\pcp@ColorPatch

\def\pcp@SetColor{%

<span id="page-2-5"></span>\def\aftergroup{%

<span id="page-2-30"></span>\pcp@OrgSetColor

<span id="page-2-31"></span>\pcp@OrgSetColor

<span id="page-2-23"></span>\def\pcp@cmd{#1}%

<span id="page-2-36"></span>\long\def\reserved@a

<span id="page-2-25"></span> \expandafter\endgroup \expandafter\def\pcp@cmd

<span id="page-2-10"></span><span id="page-2-1"></span> \everypar{}% \@restorepar \begingroup \hbadness=3000 %

\begingroup

<span id="page-2-35"></span><span id="page-2-34"></span> \def\pcp@SwitchStack#1#2{} \def\pcp@SetCurrent#1{}

<span id="page-2-27"></span>\pcp@CmdCheckRedef\ParallelLText{%

<span id="page-2-13"></span><span id="page-2-11"></span>\let\footnote=\ParallelLFootnote

<span id="page-2-20"></span>\global\setbox\ParallelLBox=\vbox\bgroup

<span id="page-2-3"></span>\afterassignment\ParallelCheckOpenBrace

<span id="page-2-22"></span>\ParallelWhichBox=0 %

<span id="page-2-14"></span><span id="page-2-7"></span> \hsize=\ParallelLWidth \aftergroup\ParallelAfterText

<span id="page-2-28"></span>\def\pcp@CmdDo{%

\def\pcp@CmdCheckRedef#1{%

<span id="page-2-2"></span>\afterassignment\pcp@CmdDo

<span id="page-2-15"></span>\expandafter\ifx\pcp@cmd\reserved@a

<span id="page-2-24"></span><span id="page-2-0"></span> \edef\x\*{\expandafter\string\pcp@cmd}% \@PackageWarningNoLine{pdfcolparallel}{% Command \x\* has changed.\MessageBreak

<span id="page-2-19"></span><span id="page-2-18"></span> \space\space 2003/04/13\MessageBreak The redefinition of \x\* may\MessageBreak not behave correctly depending on the changes%

<span id="page-2-17"></span><span id="page-2-16"></span>Supported versions of package 'parallel':\MessageBreak

- 
- }%
- 
- 
- 
- 
- 
- 
- 
- 
- 
- 
- 
- 
- 
- 
- 
- 
- 
- 
- 
- 
- 
- 
- 
- 
- 
- 
- 
- 
- 
- 
- 
- 
- 
- 
- 
- 
- 
- 
- 
- 
- 
- 
- 
- 
- 
- 
- 
- <span id="page-2-32"></span>\let\set@color\pcp@SetColor
- <span id="page-3-42"></span>79  $\let\ x = \%$
- }{%
- <span id="page-3-15"></span>\everypar{}%
- <span id="page-3-6"></span>\@restorepar
- <span id="page-3-4"></span>\@nobreakfalse
- \begingroup
- <span id="page-3-23"></span>\hbadness=3000 %
- <span id="page-3-18"></span>\let\footnote=\ParallelLFootnote
- <span id="page-3-38"></span>\ParallelWhichBox=0 %
- <span id="page-3-31"></span>\global\setbox\ParallelLBox=\vbox\bgroup
- <span id="page-3-26"></span>\hsize=\ParallelLWidth
- <span id="page-3-29"></span>\linewidth=\ParallelLWidth
- <span id="page-3-32"></span>\pcp@SwitchStack{Left}\ParallelLBox
- <span id="page-3-12"></span>\aftergroup\ParallelAfterText
- <span id="page-3-40"></span>\pcp@ColorPatch
- \begingroup
- <span id="page-3-9"></span>\afterassignment\ParallelCheckOpenBrace
- <span id="page-3-43"></span>96  $\let\x=%$

}

#### <span id="page-3-37"></span>\ParallelRText

- <span id="page-3-39"></span>\pcp@CmdCheckRedef\ParallelRText{%
- <span id="page-3-16"></span>\everypar{}%
- <span id="page-3-7"></span>\@restorepar
- \begingroup
- <span id="page-3-24"></span>102 \hbadness=3000 %
- <span id="page-3-0"></span>\ifnum\ParallelFNMode=\@ne
- <span id="page-3-19"></span>\let\footnote=\ParallelRFootnote
- \else
- <span id="page-3-20"></span>\let\footnote=\ParallelLFootnote
- $107 \qquad \text{f}$
- <span id="page-3-1"></span>\ParallelWhichBox=\@ne
- <span id="page-3-34"></span>\global\setbox\ParallelRBox=\vbox\bgroup
- <span id="page-3-27"></span>110 \hsize=\ParallelRWidth
- <span id="page-3-13"></span>\aftergroup\ParallelAfterText
- \begingroup
- <span id="page-3-10"></span>\afterassignment\ParallelCheckOpenBrace
- <span id="page-3-44"></span>114  $\let\x=%$
- }{%
- <span id="page-3-17"></span>\everypar{}%
- <span id="page-3-8"></span>\@restorepar
- <span id="page-3-5"></span>\@nobreakfalse
- \begingroup
- <span id="page-3-25"></span>120 \hbadness=3000 %
- <span id="page-3-2"></span>\ifnum\ParallelFNMode=\@ne
- <span id="page-3-21"></span>\let\footnote=\ParallelRFootnote
- \else
- <span id="page-3-22"></span>\let\footnote=\ParallelLFootnote
- $125 \overline{\phantom{a}}$  \fi
- <span id="page-3-3"></span>\ParallelWhichBox=\@ne
- <span id="page-3-35"></span>127 \global\setbox\ParallelRBox=\vbox\bgroup
- <span id="page-3-28"></span>\hsize=\ParallelRWidth
- <span id="page-3-30"></span>\linewidth=\ParallelRWidth
- <span id="page-3-36"></span>\pcp@SwitchStack{Right}\ParallelRBox
- <span id="page-3-14"></span>\aftergroup\ParallelAfterText
- <span id="page-3-41"></span>\pcp@ColorPatch
- \begingroup
- <span id="page-3-11"></span>\afterassignment\ParallelCheckOpenBrace
- <span id="page-3-45"></span>135  $\let\x=%$ }
- <span id="page-3-33"></span>\ParallelParTwoPages

<span id="page-4-37"></span><span id="page-4-36"></span><span id="page-4-35"></span><span id="page-4-33"></span><span id="page-4-32"></span><span id="page-4-27"></span><span id="page-4-24"></span><span id="page-4-23"></span><span id="page-4-22"></span><span id="page-4-21"></span><span id="page-4-19"></span><span id="page-4-18"></span><span id="page-4-17"></span><span id="page-4-16"></span><span id="page-4-13"></span><span id="page-4-12"></span><span id="page-4-10"></span><span id="page-4-9"></span><span id="page-4-4"></span><span id="page-4-3"></span><span id="page-4-2"></span><span id="page-4-1"></span><span id="page-4-0"></span>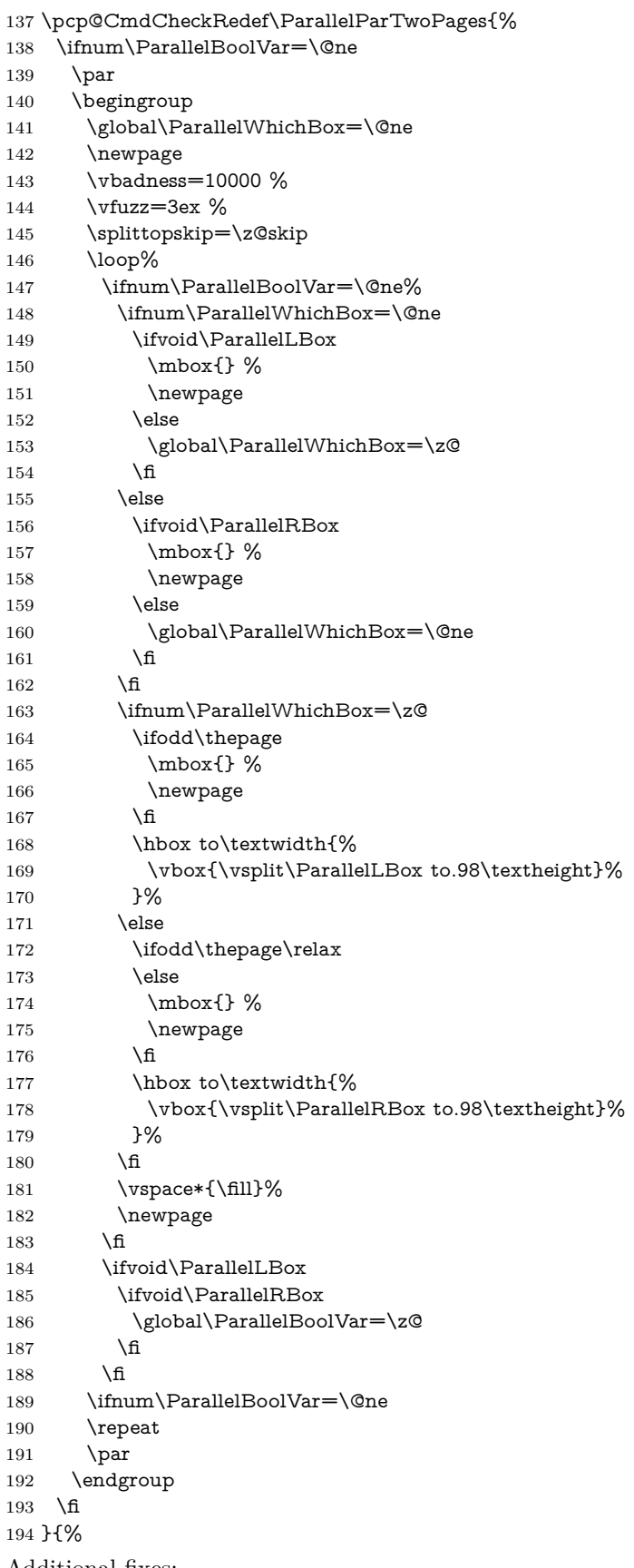

<span id="page-4-34"></span><span id="page-4-31"></span><span id="page-4-30"></span><span id="page-4-29"></span><span id="page-4-28"></span><span id="page-4-26"></span><span id="page-4-25"></span><span id="page-4-20"></span><span id="page-4-15"></span><span id="page-4-14"></span><span id="page-4-11"></span><span id="page-4-8"></span><span id="page-4-7"></span><span id="page-4-6"></span><span id="page-4-5"></span>Additional fixes:

- Unnecessary white space removed.
- $\bullet$  \ifodd\thepage changed to \ifodd\value{page}.

<span id="page-5-43"></span><span id="page-5-42"></span><span id="page-5-41"></span><span id="page-5-40"></span><span id="page-5-39"></span><span id="page-5-38"></span><span id="page-5-37"></span><span id="page-5-36"></span><span id="page-5-35"></span><span id="page-5-34"></span><span id="page-5-33"></span><span id="page-5-32"></span><span id="page-5-31"></span><span id="page-5-30"></span><span id="page-5-29"></span><span id="page-5-28"></span><span id="page-5-27"></span><span id="page-5-26"></span><span id="page-5-25"></span><span id="page-5-24"></span><span id="page-5-23"></span><span id="page-5-22"></span><span id="page-5-21"></span><span id="page-5-20"></span><span id="page-5-19"></span><span id="page-5-18"></span><span id="page-5-17"></span><span id="page-5-16"></span><span id="page-5-15"></span><span id="page-5-14"></span><span id="page-5-13"></span><span id="page-5-12"></span><span id="page-5-11"></span><span id="page-5-10"></span><span id="page-5-9"></span><span id="page-5-8"></span><span id="page-5-7"></span><span id="page-5-6"></span><span id="page-5-5"></span><span id="page-5-4"></span><span id="page-5-3"></span><span id="page-5-2"></span><span id="page-5-1"></span><span id="page-5-0"></span>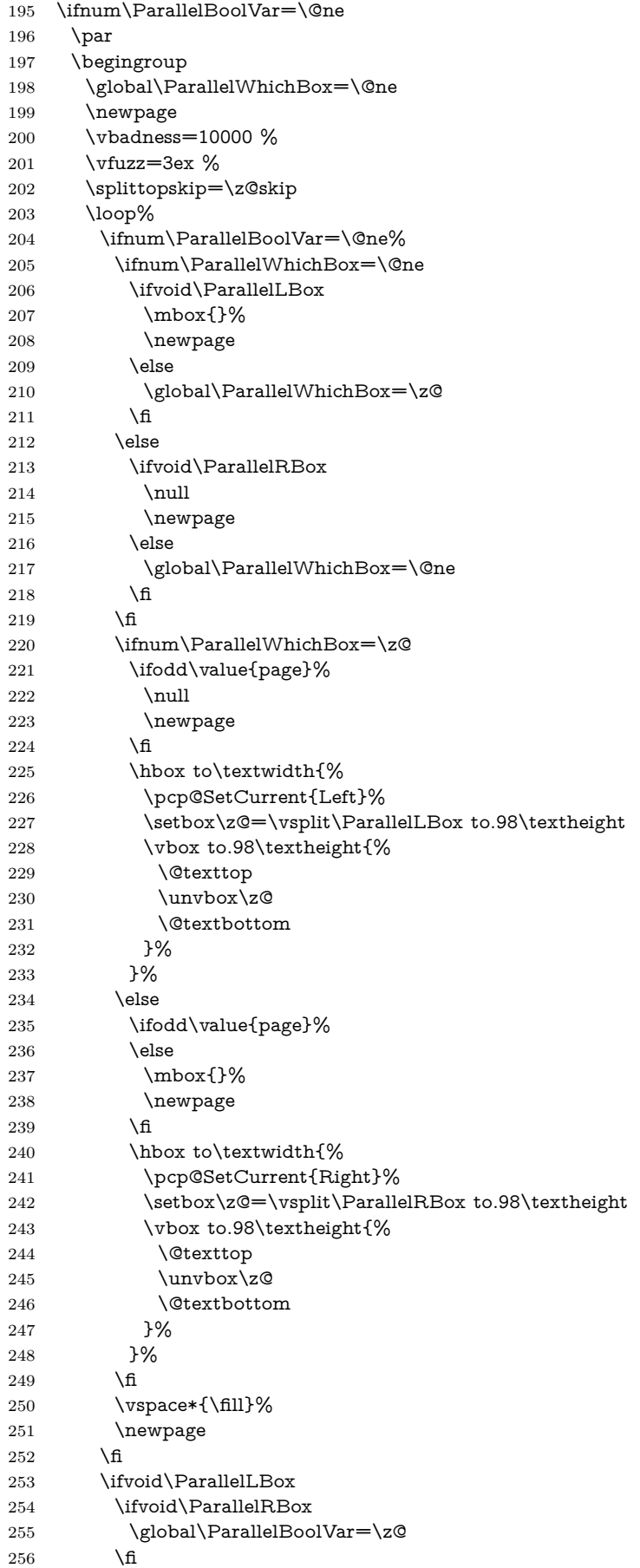

- \fi
- <span id="page-6-2"></span>\ifnum\ParallelBoolVar=\@ne
- <span id="page-6-29"></span>259 \repeat
- <span id="page-6-12"></span>\par
- \endgroup
- <span id="page-6-20"></span>\pcp@SetCurrent{}%
- \fi
- }

## <span id="page-6-0"></span>**2.3 Color stack support**

<span id="page-6-30"></span><span id="page-6-11"></span><span id="page-6-8"></span> \RequirePackage{pdfcol}[2007/12/12] \ifpdfcolAvailable \else \PackageInfo{pdfcolparallel}{% Loading aborted, because color stacks are not available% }% \expandafter\endinput \fi

- <span id="page-6-7"></span>
- <span id="page-6-23"></span>\pdfcolInitStack{pcp@Left}
- <span id="page-6-24"></span>\pdfcolInitStack{pcp@Right}

### <span id="page-6-15"></span>\pcp@Box

<span id="page-6-10"></span>\newbox\pcp@Box

#### <span id="page-6-22"></span>\pcp@SwitchStack

\def\pcp@SwitchStack#1#2{%

- <span id="page-6-28"></span>\pdfcolSwitchStack{pcp@#1}%
- <span id="page-6-16"></span>\global\setbox\pcp@Box=\vbox to 0pt{%
- <span id="page-6-27"></span>\pdfcolSetCurrentColor
- }%
- <span id="page-6-5"></span>\aftergroup\pcp@FixBox
- <span id="page-6-6"></span>\aftergroup#2%
- }

#### <span id="page-6-19"></span>\pcp@FixBox

- \def\pcp@FixBox#1{%
- <span id="page-6-32"></span>\global\setbox#1=\vbox{%
- <span id="page-6-17"></span>\unvbox\pcp@Box
- <span id="page-6-33"></span>287  $\unvbox#1\%$
- }%
- }

#### <span id="page-6-21"></span>\pcp@SetCurrent

\def\pcp@SetCurrent#1{%

- <span id="page-6-4"></span>291 \ifx\\#1\\%
- <span id="page-6-25"></span>\pdfcolSetCurrent{}%
- 293  $\text{else}$
- <span id="page-6-26"></span>\pdfcolSetCurrent{pcp@#1}%
- \fi
- }

## <span id="page-6-1"></span>**2.4 Redefinitions**

#### <span id="page-6-14"></span>\ParallelParOnePage

<span id="page-6-18"></span>\pcp@CmdCheckRedef\ParallelParOnePage{%

- <span id="page-6-3"></span>\ifnum\ParallelBoolVar=\@ne
- <span id="page-6-13"></span>\par
- \begingroup
- <span id="page-6-9"></span>\leftmargin=\z@
- <span id="page-6-31"></span>\rightmargin=\z@

<span id="page-7-44"></span><span id="page-7-43"></span><span id="page-7-42"></span><span id="page-7-41"></span><span id="page-7-40"></span><span id="page-7-39"></span><span id="page-7-38"></span><span id="page-7-37"></span><span id="page-7-36"></span><span id="page-7-35"></span><span id="page-7-34"></span><span id="page-7-33"></span><span id="page-7-32"></span><span id="page-7-31"></span><span id="page-7-30"></span><span id="page-7-29"></span><span id="page-7-28"></span><span id="page-7-27"></span><span id="page-7-26"></span><span id="page-7-25"></span><span id="page-7-24"></span><span id="page-7-23"></span><span id="page-7-22"></span><span id="page-7-21"></span><span id="page-7-20"></span><span id="page-7-19"></span><span id="page-7-18"></span><span id="page-7-17"></span><span id="page-7-16"></span><span id="page-7-15"></span><span id="page-7-14"></span><span id="page-7-13"></span><span id="page-7-12"></span><span id="page-7-11"></span><span id="page-7-10"></span><span id="page-7-9"></span><span id="page-7-8"></span><span id="page-7-7"></span><span id="page-7-6"></span><span id="page-7-5"></span><span id="page-7-4"></span><span id="page-7-3"></span><span id="page-7-2"></span><span id="page-7-1"></span><span id="page-7-0"></span>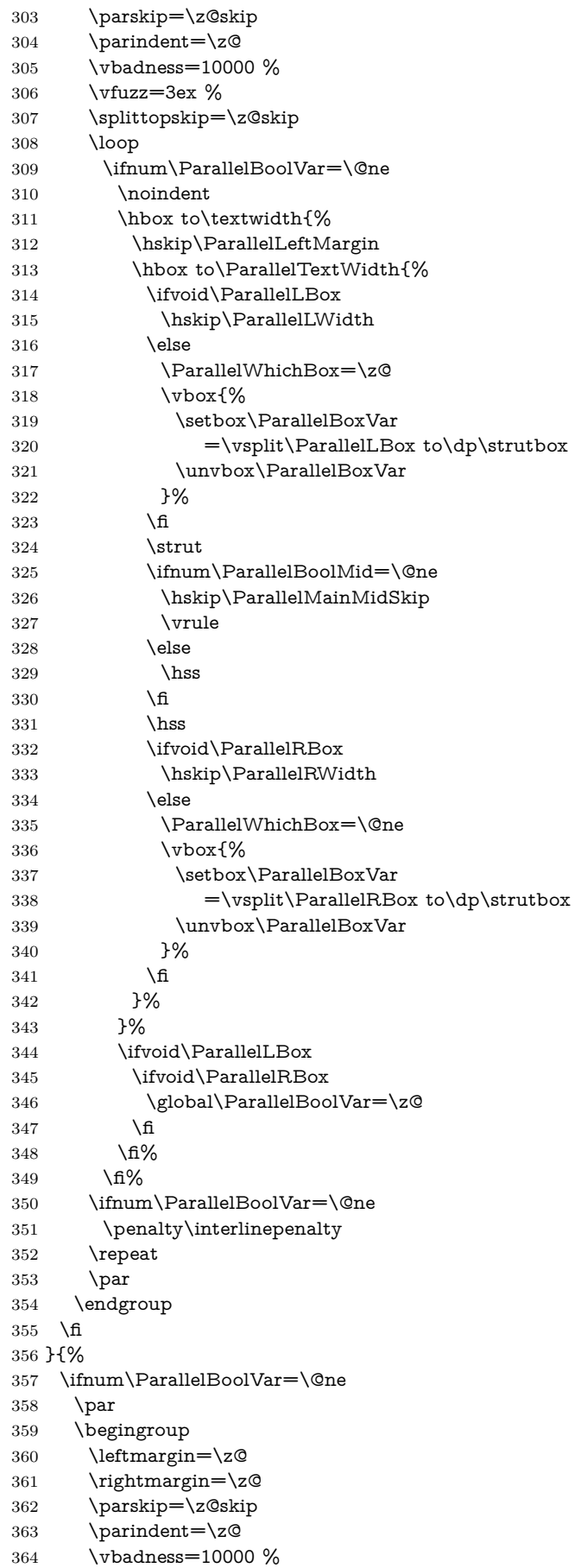

<span id="page-8-40"></span><span id="page-8-39"></span><span id="page-8-37"></span><span id="page-8-36"></span><span id="page-8-35"></span><span id="page-8-31"></span><span id="page-8-29"></span><span id="page-8-28"></span><span id="page-8-25"></span><span id="page-8-24"></span><span id="page-8-20"></span><span id="page-8-19"></span><span id="page-8-14"></span><span id="page-8-13"></span><span id="page-8-12"></span><span id="page-8-10"></span><span id="page-8-9"></span><span id="page-8-8"></span><span id="page-8-7"></span><span id="page-8-6"></span><span id="page-8-4"></span><span id="page-8-1"></span><span id="page-8-0"></span>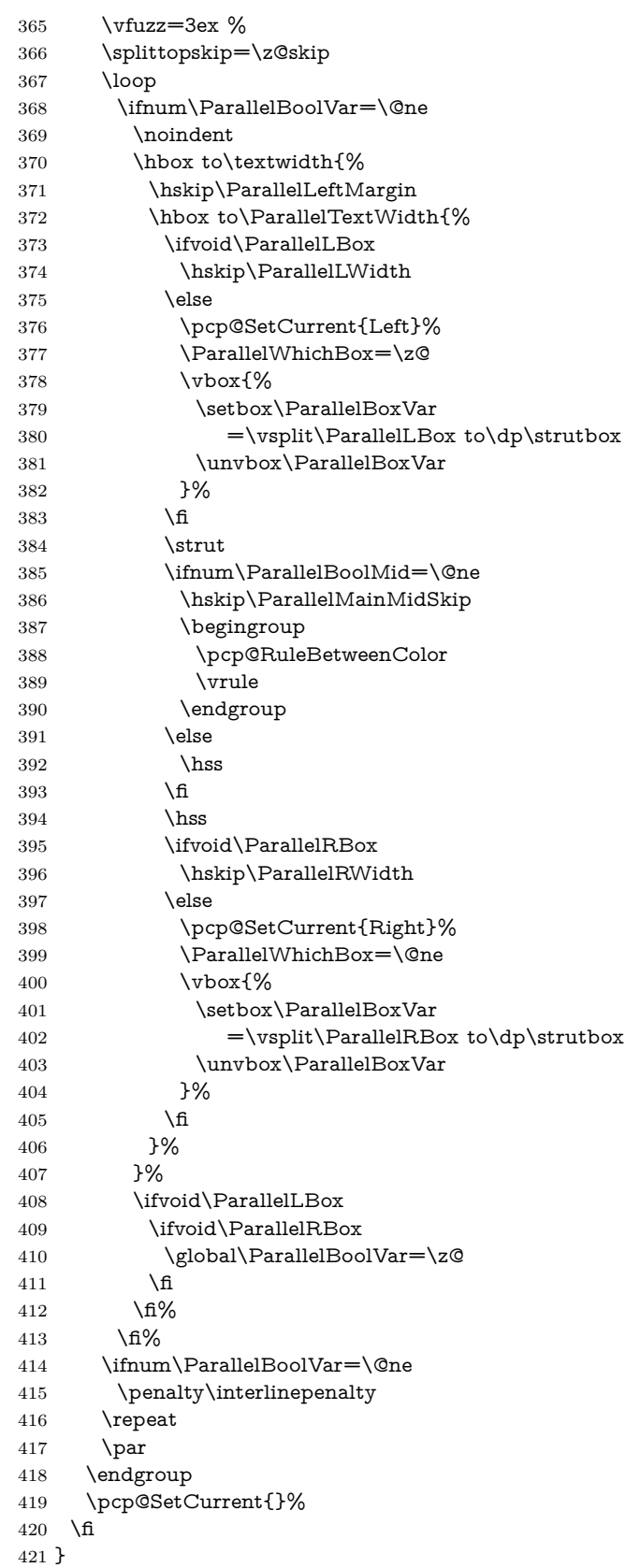

<span id="page-8-30"></span>\pcp@RuleBetweenColorDefault

<span id="page-8-38"></span><span id="page-8-34"></span><span id="page-8-33"></span><span id="page-8-32"></span><span id="page-8-27"></span><span id="page-8-26"></span><span id="page-8-23"></span><span id="page-8-22"></span><span id="page-8-18"></span><span id="page-8-17"></span><span id="page-8-16"></span><span id="page-8-15"></span><span id="page-8-11"></span><span id="page-8-5"></span><span id="page-8-3"></span><span id="page-8-2"></span>\def\pcp@RuleBetweenColorDefault{%

<span id="page-8-21"></span>\normalcolor

}

#### <span id="page-9-19"></span>\pcp@RuleBetweenColor

```
426 \RequirePackage{keyval}
427 \define@key{parallel}{rulebetweencolor}{%
428 \edef\pcp@temp{#1}%
429 \ifx\pcp@temp\@empty
430 \let\pcp@RuleBetweenColor\pcp@RuleBetweenColorDefault
431 \else
432 \edef\pcp@temp{%
433 \noexpand\@ifnextchar[{%
434 \def\noexpand\pcp@RuleBetweenColor{%
435 \noexpand\color\pcp@temp
436 }%
437 \noexpand\pcp@GobbleNil
438 }{%
439 \def\noexpand\pcp@RuleBetweenColor{%
440 \noexpand\color{\pcp@temp}%
441 }%
442 \noexpand\pcp@GobbleNil
443 }%
444 \pcp@temp\noexpand\@nil
445 }%
446 \pcp@temp
447 \fi
448 }
```
<span id="page-9-23"></span>\let\pcp@RuleBetweenColor\pcp@RuleBetweenColorDefault

#### <span id="page-9-18"></span>\pcp@GobbleNil

<span id="page-9-26"></span><span id="page-9-22"></span><span id="page-9-17"></span><span id="page-9-10"></span><span id="page-9-5"></span><span id="page-9-4"></span>\long\def\pcp@GobbleNil#1\@nil{}

```
450 ⟨/package⟩
```
## <span id="page-9-0"></span>**3 Test**

The test file is a modified version of the file that Alexander Hirsch has posted in [de.comp.text.tex](news:de.comp.text.tex): "parallel.sty [und farbiger Text"](http://groups.google.com/group/de.comp.text.tex/msg/6a759cf33bb071a5)<sup>[1](#page-9-1)</sup>

```
451\langle * \text{test1} \rangle452 \AtEndDocument{%
453 \typeout{}%
454 \typeout{**************************************}%
455 \typeout{*** \space Check the PDF file manually! \space ***}%
456 \typeout{**************************************}%
457 \typeout{}%
458 }
459 \documentclass{article}
460 \usepackage{xcolor}
461 \usepackage{pdfcolparallel}[2016/05/16]
462
463 \begin{document}
464 \color{green}%
465 Green%
466 \begin{Parallel}{0.47\textwidth}{0.47\textwidth}%
467 \ParallelLText{%
468 \textcolor{red}{%
469 Ein Absatz, der sich ueber zwei Zeilen erstrecken soll. %
470 Ein Absatz, der sich ueber zwei Zeilen erstrecken soll.%
471 }%
472 }%
473 \ParallelRText{%
474 \textcolor{blue}{%
```
<span id="page-9-30"></span><span id="page-9-29"></span><span id="page-9-15"></span><span id="page-9-14"></span><span id="page-9-11"></span><span id="page-9-8"></span><span id="page-9-1"></span>Url: <http://groups.google.com/group/de.comp.text.tex/msg/6a759cf33bb071a5>

```
475 Ein Absatz, der sich ueber zwei Zeilen erstrecken soll. %
476 Ein Absatz, der sich ueber zwei Zeilen erstrecken soll.%
477 }%
478 }%
479 \ParallelPar
480 \ParallelLText{%
481 Default %
482 \color{red}%
483 Ein Absatz, der sich ueber zwei Zeilen erstrecken soll. %
484 Ein Absatz, der sich ueber zwei Zeilen erstrecken soll.%
485 }%
486 \ParallelRText{%
487 Default %
488 \color{blue}%
489 Ein Absatz, der sich ueber zwei Zeilen erstrecken soll. %
490 Ein Absatz, der sich ueber zwei Zeilen erstrecken soll.%
491 }%
492 \ParallelPar
493 \ParallelLText{%
494 \begin{enumerate}%
495 \item left text, left text, left text, left text, %
496 left text, left text, left text, left text, %
497 \item left text, left text, left text, left text, %
498 left text, left text, left text, left text.%
499 \end{enumerate}%
500 }%
501 \ParallelRText{%
502 \begin{enumerate}%
503 \item right text, right text, right text, right text, %
504 right text, right text, right text, right text.%
505 \item right text, right text, right text, right text, %
506 right text, right text, right text, right text.%
507 \end{enumerate}%
508 }%
509 \end{Parallel}%
510 \begin{Parallel}[p]{\textwidth}{\textwidth}%
511 \ParallelLText{%
512 \textcolor{red}{%
513 Ein Absatz, der sich ueber zwei Zeilen erstrecken soll. %
514 Ein Absatz, der sich ueber zwei Zeilen erstrecken soll. %
515 Foo bar bla bla bla.%
516 }%
517 \par
518 Und noch ein Absatz.%
519 }%
520 \ParallelRText{%
521 \textcolor{blue}{%
522 Ein Absatz, der sich ueber zwei Zeilen erstrecken soll. %
523 Ein Absatz, der sich ueber zwei Zeilen erstrecken soll. %
524 Foo bar bla bla bla.%
525 }%
526 }%
527 \end{Parallel}%
528 \begin{Parallel}[p]{\textwidth}{\textwidth}%
529 \ParallelLText{%
530 \rule{1pt}{.98\textheight}\Huge g%
531 }%
532 \ParallelRText{%
533 \rule{1pt}{.98\textheight}y%
534 }%
535 \end{Parallel}%
536 Green%
```
<span id="page-11-6"></span>537 \end{document} 538 ⟨/test1⟩

## <span id="page-11-0"></span>**4 Installation**

### <span id="page-11-1"></span>**4.1 Download**

Package. This package is available on CTAN<sup>[2](#page-11-5)</sup>:

**[CTAN:macros/latex/contrib/oberdiek/pdfcolparallel.dtx](http://ctan.org/tex-archive/macros/latex/contrib/oberdiek/pdfcolparallel.dtx)** The source file.

**[CTAN:macros/latex/contrib/oberdiek/pdfcolparallel.pdf](http://ctan.org/tex-archive/macros/latex/contrib/oberdiek/pdfcolparallel.pdf)** Documentation.

**Bundle.** All the packages of the bundle 'oberdiek' are also available in a TDS compliant ZIP archive. There the packages are already unpacked and the documentation files are generated. The files and directories obey the TDS standard.

**[CTAN:install/macros/latex/contrib/oberdiek.tds.zip](http://ctan.org/tex-archive/install/macros/latex/contrib/oberdiek.tds.zip)**

*TDS* refers to the standard "A Directory Structure for TEX Files" ([CTAN:tds/](http://ctan.org/tex-archive/tds/tds.pdf) [tds.pdf](http://ctan.org/tex-archive/tds/tds.pdf)). Directories with texmf in their name are usually organized this way.

### <span id="page-11-2"></span>**4.2 Bundle installation**

**Unpacking.** Unpack the oberdiek.tds.zip in the TDS tree (also known as texmf tree) of your choice. Example (linux):

```
unzip oberdiek.tds.zip -d ~/texmf
```
**Script installation.** Check the directory TDS:scripts/oberdiek/ for scripts that need further installation steps. Package attachfile2 comes with the Perl script pdfatfi.pl that should be installed in such a way that it can be called as pdfatfi. Example (linux):

chmod +x scripts/oberdiek/pdfatfi.pl cp scripts/oberdiek/pdfatfi.pl /usr/local/bin/

### <span id="page-11-3"></span>**4.3 Package installation**

**Unpacking.** The .dtx file is a self-extracting docstrip archive. The files are extracted by running the .dtx through plain TFX:

tex pdfcolparallel.dtx

**TDS.** Now the different files must be moved into the different directories in your installation TDS tree (also known as texmf tree):

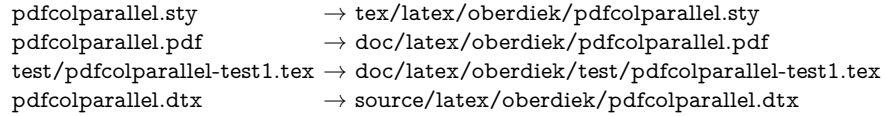

If you have a docstrip.cfg that configures and enables docstrip's TDS installing feature, then some files can already be in the right place, see the documentation of docstrip.

### <span id="page-11-4"></span>**4.4 Refresh file name databases**

If your TEX distribution (teTEX, mikTEX, ...) relies on file name databases, you must refresh these. For example,  $teT$ <sub>F</sub>X users run texhash or mktexlsr.

<span id="page-11-5"></span><sup>2</sup><http://ctan.org/pkg/pdfcolparallel>

#### <span id="page-12-0"></span>**4.5 Some details for the interested**

**Unpacking with LAT<sub>E</sub>X.** The .dtx chooses its action depending on the format:

plain T<sub>E</sub>X: Run docstrip and extract the files.

**LATEX:** Generate the documentation.

If you insist on using  $\Delta F>FX$  for docstrip (really, docstrip does not need  $\Delta FFX$ ), then inform the autodetect routine about your intention:

latex \let\install=y\input{pdfcolparallel.dtx}

Do not forget to quote the argument according to the demands of your shell.

Generating the documentation. You can use both the .dtx or the .drv to generate the documentation. The process can be configured by the configuration file ltxdoc.cfg. For instance, put this line into this file, if you want to have A4 as paper format:

### \PassOptionsToClass{a4paper}{article}

An example follows how to generate the documentation with pdfI $\Delta T$ <sub>F</sub>X:

pdflatex pdfcolparallel.dtx makeindex -s gind.ist pdfcolparallel.idx pdflatex pdfcolparallel.dtx makeindex -s gind.ist pdfcolparallel.idx pdflatex pdfcolparallel.dtx

## <span id="page-12-1"></span>**5 Catalogue**

The following XML file can be used as source for the T<sub>EX</sub> Catalogue. The elements caption and description are imported from the original XML file from the Catalogue. The name of the XML file in the Catalogue is pdfcolparallel.xml. 539 ⟨\*catalogue⟩

```
540 <?xml version='1.0' encoding='us-ascii'?>
541 <!DOCTYPE entry SYSTEM 'catalogue.dtd'>
542 <entry datestamp='$Date$' modifier='$Author$' id='pdfcolparallel'>
543 <name>pdfcolparallel</name>
544 <caption>Fix colour problems in package 'parallel'.</caption>
545 <authorref id='auth:oberdiek'/>
546 <copyright owner='Heiko Oberdiek' year='2007,2008,2010'/>
547 <license type='lppl1.3'/>
548 <version number='1.4'/>
549 <description>
550 Since version 1.40 pdfTeX supports colour stacks.
551 This package uses them to fix colour problems in
552 package <xref refid='parallel'>parallel</xref>.
553 \, \, \text{sp/}554 The package is part of the <xref refid='oberdiek'>oberdiek</xref>
555 bundle.
556 </description>
557 <documentation details='Package documentation'
558 href='ctan:/macros/latex/contrib/oberdiek/pdfcolparallel.pdf'/>
559 <ctan file='true' path='/macros/latex/contrib/oberdiek/pdfcolparallel.dtx'/>
560 <miktex location='oberdiek'/>
561 <texlive location='oberdiek'/>
562 <install path='/macros/latex/contrib/oberdiek/oberdiek.tds.zip'/>
563 </entry>
564 ⟨/catalogue⟩
```
## <span id="page-13-0"></span>**6 References**

- <span id="page-13-8"></span>[1] Matthias Eckermann: *The* parallel*-package*; 2003/04/13; [CTAN:macros/latex/contrib/parallel/](http://ctan.org/tex-archive/macros/latex/contrib/parallel/).
- [2] Heiko Oberdiek: *The* pdfcol *package*; 2007/09/09; [CTAN:macros/latex/contrib/oberdiek/pdfcol.pdf](http://ctan.org/tex-archive/macros/latex/contrib/oberdiek/pdfcol.pdf).

## <span id="page-13-1"></span>**7 History**

## <span id="page-13-2"></span>**[2007/09/09 v1.0]**

• First version.

## <span id="page-13-3"></span>**[2007/12/12 v1.1]**

- Adds patch for setting \linewidth to fix bug in package parallel.
- Package parallel is also fixed if color stacks are not available.
- Bug fix, switched stacks now initialized with current color.
- Fix for package parallel: \raggedbottom is respected.

### <span id="page-13-4"></span>**[2008/08/11 v1.2]**

- Code is not changed.
- URLs updated.

### <span id="page-13-5"></span>**[2010/01/11 v1.3]**

• Option 'rulebetweencolor' added.

## <span id="page-13-6"></span>**[2016/05/16 v1.4]**

• Documentation updates.

## <span id="page-13-7"></span>**8 Index**

Numbers written in italic refer to the page where the corresponding entry is described; numbers underlined refer to the code line of the definition; plain numbers refer to the code lines where the entry is used.

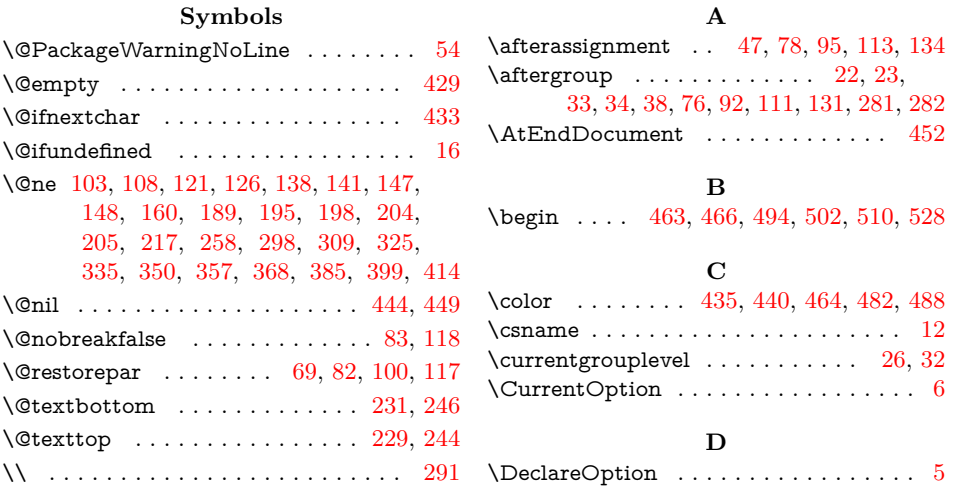

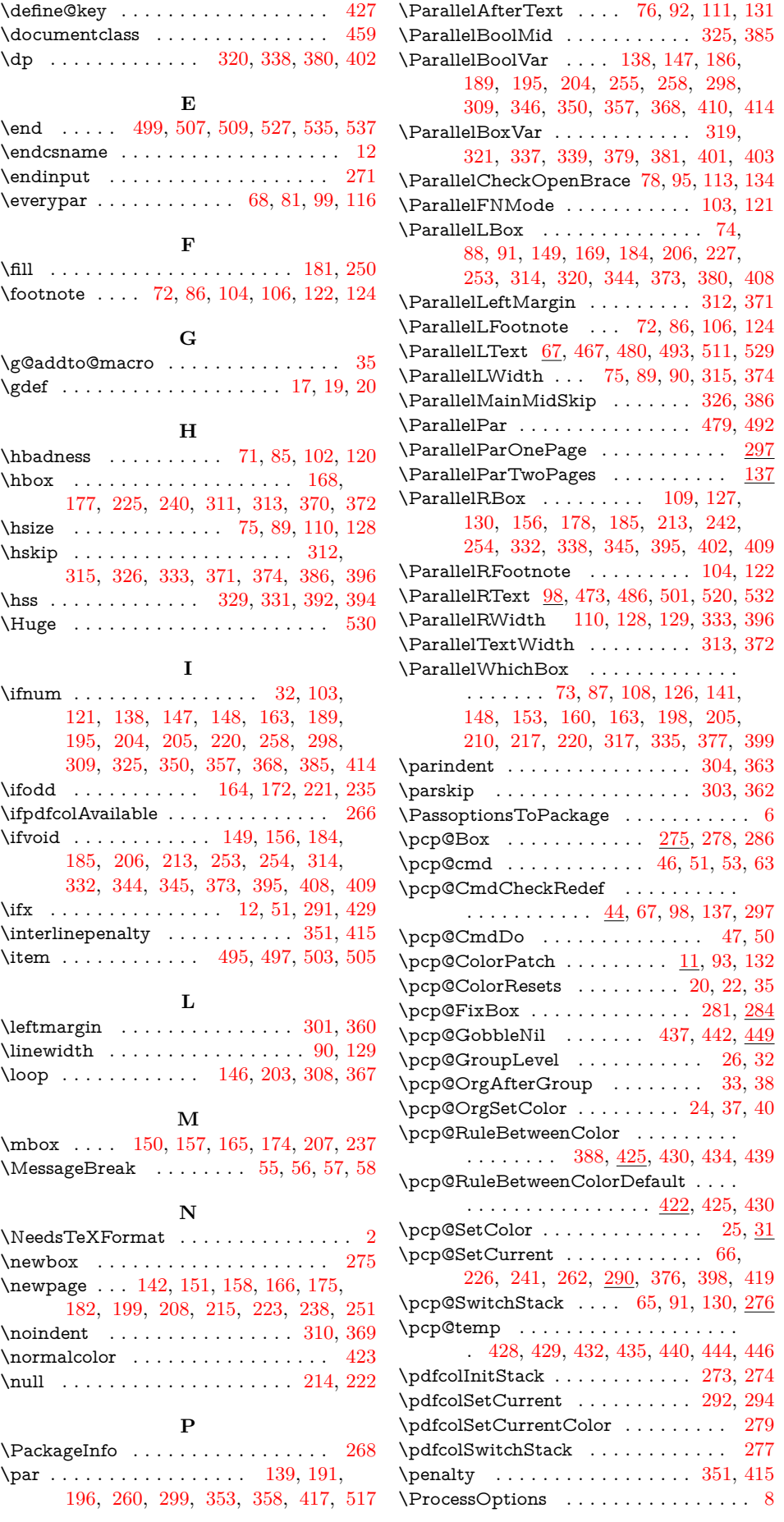

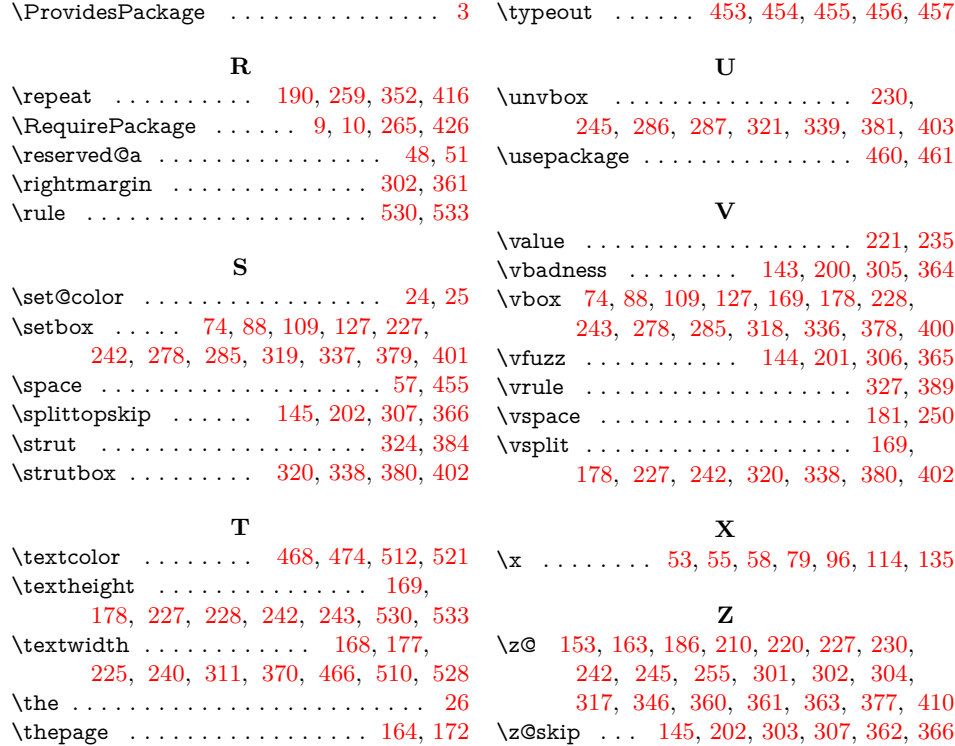